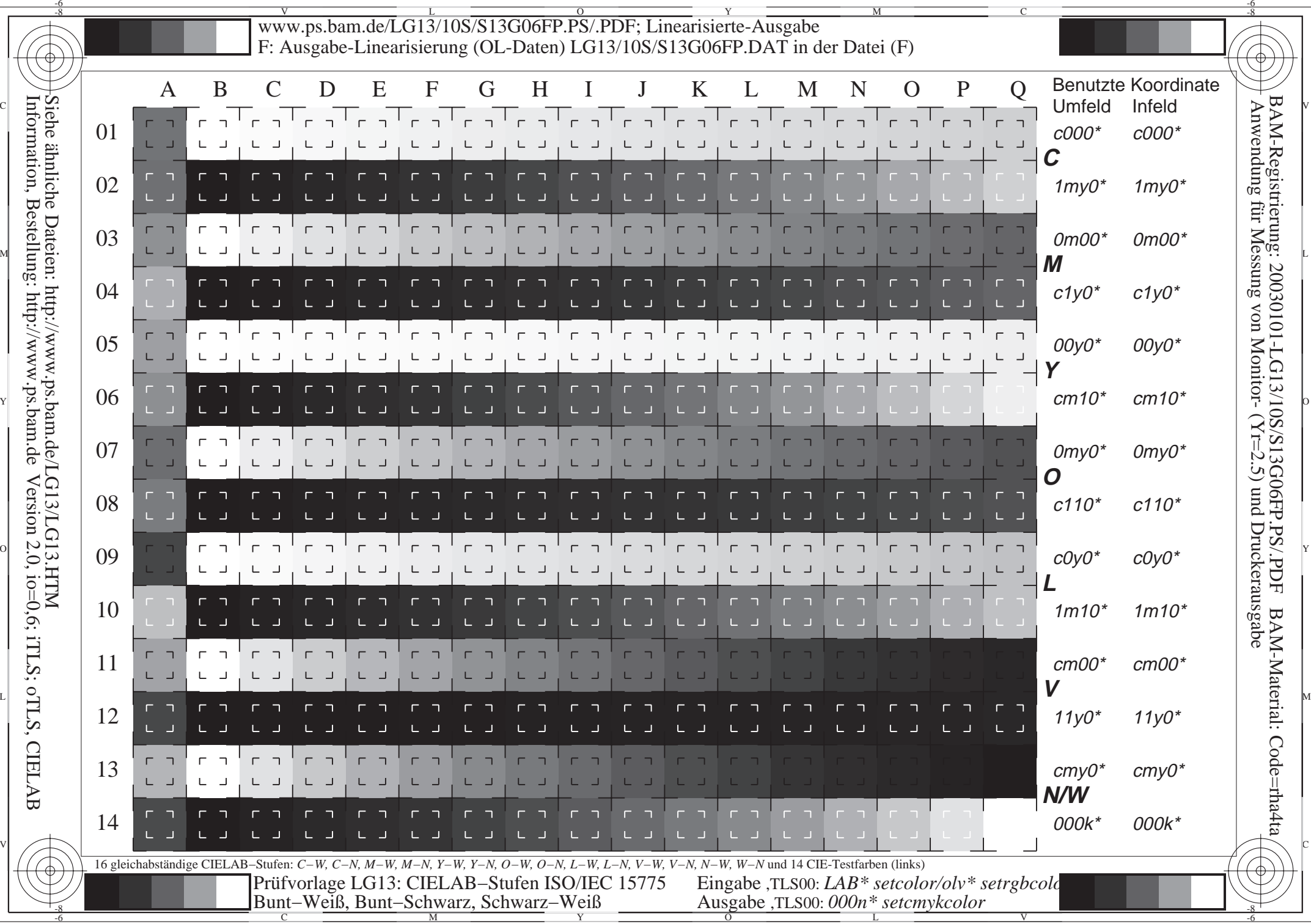

Let the stelling: http://www.ps.bam.de Version 2.0, io=0,6; iTLS; oTLS, CIELAB Information, Bestellung: http://www.ps.bam.deVersion 2.0, io=0,6; iTLS; oTLS, CIELAB

Ţ